# **METODOLOGIA PARA TOMADAS DE DECISÃO NO ÂMBITO DE RISCOS SÓCIO-AMBIENTAIS EM ÁREAS URBANAS: DESMORONAMENTOS E ENCHENTES EM ASSENTAMENTOS PRECÁRIOS NA BACIA DO CÓRREGO CABUÇU DE BAIXO - SP**

# **INTRODUÇÃO**

Os principais fenômenos relacionados a desastres naturais no Brasil são os deslizamentos de encostas e as inundações, que estão associados a eventos pluviométricos intensos e prolongados, repetindo-se a cada período chuvoso mais severo. Apesar das inundações serem os processos que produzem as maiores perdas econômicas e os impactos mais significativos na saúde pública, são os deslizamentos que geram o maior número de vítimas fatais (ROCHA, 2005).

Conforme dados do EM-DAT (2007), ocorreram 150 registros de desastres no período 1900-2006. Do total ocorrido, 84% foram computados a partir dos anos 70, demonstrando um aumento considerável de desastres nas últimas décadas. Como conseqüência, foram contabilizadas 8.183 vítimas fatais e um prejuízo de aproximadamente 10 bilhões de dólares.

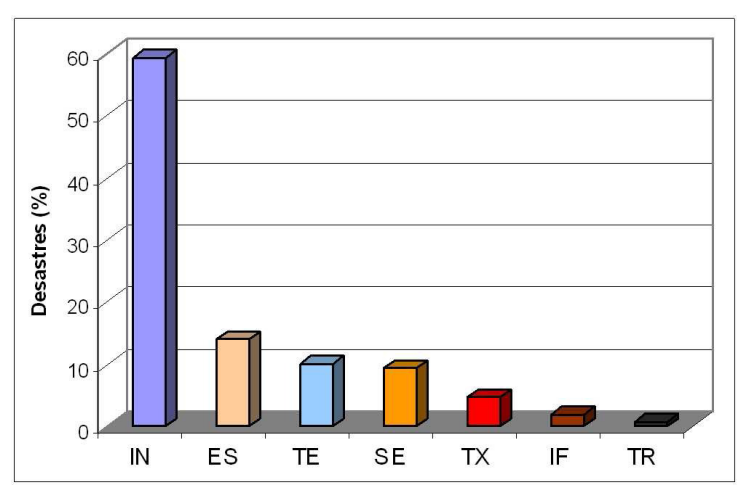

Figura 1. Tipos de desastres naturais ocorridos no Brasil (1900-2006). Legenda: IN – Inundação, ES – Escorregamento, TE – Tempestades, SE – Seca, TX – Temperatura Extrema, IF – Incêndio Florestal e TR – Terremoto (EM-DAT, 2007)

A Bacia Hidrográfica do Córrego Cabuçu de Baixo é um exemplo típico do que tem ocorrido em muitas cidades brasileiras. É uma bacia em acelerado processo de urbanização, mas que ainda dispõe de condições de controle, se adequadamente administrada pelos seus gestores.

O processo de urbanização desta região ocorreu principalmente às margens do Córrego Cabuçu de Baixo. Estima-se que a aplicação da metodologia de Avaliação Ambiental proposta nesta documentação para a região poderá servir como modelo reduzido para inúmeras outras cidades submetidas a processos de ocupação desordenados, sem planejamento, resultando em gravíssimos impactos ambientais e sociais como poluição da bacia hidrográfica, assoreamento de rios, construções de habitações irregulares, insegurança, precariedade nos serviços de transporte, saúde, educação.

## **1.1. Área de Estudo: Bacia do Córrego Cabuçu de Baixo - Características e Complexidade**

O Córrego do Cabuçu de Baixo é um dos afluentes da margem direita do rio Tietê, com sua foz situada próxima à ponte da Freguesia do Ó. Sua bacia hidrográfica está localizada ao norte do Município de São Paulo, possui uma área aproximada de 42 km<sup>2</sup> e é composta por vários outros córregos cujas nascentes estão ao norte, dentro do Parque Estadual da Cantareira, um dos mais importantes remanescentes de Mata Atlântica

do Município de São Paulo e considerado pela UNESCO como reserva da biosfera, ocupando 30% de toda a bacia.

A bacia é constituída por relevo de morros e montanhas com grandes declividades na sua porção norte, que vai suavizando até alcançar na sua porção final a planície aluvial do Rio Tietê. A região de relevo mais acidentado, antiga zona rural, é justamente aquela com ocupação mais recente, caracterizada por invasões e ocupações desordenadas que provocam intenso desmatamento em áreas de risco geológico. Na bacia existem aproximadamente 150 favelas, sendo 28 localizadas em áreas críticas de risco geotécnico, todas na porção norte da bacia (ATLAS, 2002).

Desconsiderando os fatores sociais e econômicos envolvidos, a heterogeneidade da mancha urbana na bacia pode ser notada pelas diferenças no padrão das edificações (aglomeração, dimensão, forma), no sistema viário (pavimentação, largura e a não uniformidade no traçado). Grande parte das áreas, localizadas próximas ao limite entre regiões de cobertura florestal e urbana, é tomada por um processo de ocupação irregular (NOBREGA, 2007). Uma descrição detalhada das características físicas, sociais, bem como o processo de urbanização da região onde se localiza a área de estudo pode ser vista em Barros (2004) e Barros et al (2005).

O número de edificações instaladas nessas áreas aumentou consideravelmente nas últimas décadas, sem seguir um planejamento para comportar tal crescimento urbano. De forma análoga, o sistema viário foi sendo formado de modo a suportar o escoamento da população residente. Verifica-se, com isso, a heterogeneidade com que as ruas têm sido formadas. Outro ponto fundamental a ser considerado é a predominância de um relevo acidentado (descrito em detalhes em NOBREGA, QUINTANILHA e BARROS, 2005), acentuando, ainda mais, as características mencionadas.

O Córrego Cabuçu de Baixo é afluente do Rio Tietê pela sua margem direita, tendo suas nascentes junto a Serra da Cantareira. Localiza-se na região norte da cidade de São Paulo e tem, como bacias hidrográficas vizinhas, a leste o Córrego do Mandaqui e a oeste, o Córrego das Pedras e o Ribeirão Verde.

Parte de sua ocupação apresenta-se consolidada há muito e, outra parte, notadamente nas cabeceiras, com um processo de urbanização acelerado e completamente desordenado, mais recente - um cenário corriqueiro em nosso país.

Essa área é composta por floresta tropical densa e moderada, situada em terreno acidentado, cuja remoção para a introdução da ocupação têm gerado problemas ambientais. Grande parte das áreas, localizadas próximas ao limite entre regiões de cobertura florestal e urbana, é tomada por um processo de ocupação irregular. Bairros como Vila Brasilândia, Parada de Taipas e Vila Nova Cachoeirinha, entre outras, estão totalmente ou em grande parte dentro dessa bacia.

A escolha da Bacia do Córrego Cabuçu de Baixo como "área piloto" para os estudos se deu, essencialmente, devido à diversidade de cenários apresentados por esta região. Fatores naturais, sócio-econômicos, terrenos acidentados, presença de várzeas, declives muito e pouco acentuados, que quando combinados, resultam numa gama maior de resultados.

Ao se debruçar para o estudo de conceitos e princípios lógicos utilizados na pesquisa científica e, especialmente no geoprocessamento, XAVIER DA SILVA (2001) destaca as abordagens do Teorema de Bayes - que se baseia na probabilidade condicional, ou de indicadores, em que a ocorrência de um fenômeno é determinada, uma vez constatada a presença de um outro fenômeno a ele associado, e leva especialmente em conta o conhecimento prévio do pesquisador, que é incorporado ao sistema; da lógica booleana – que considera as regras algébricas AND, NOT, OR e XOR, e, de estrutura binária, sempre por decisão de verdadeiro ou falso para um determinado evento, permite sucessões de combinações de atributos espaciais; e da lógica Fuzzy ou nebulosa, também descrita por BONHAM-CARTER (1998), como uma função de pertinência que exprime a possibilidade de uma variável constituir um plano de informação ambiental. A lógica Fuzzy, introduzida por Lotfi Zadeh, em 1965, procura modelar os modos imprecisos do raciocínio, que têm um papel fundamental na habilidade humana de tomar decisões. Este processamento nebuloso incorpora a riqueza das informações fornecidas por especialistas (ZADEH, 1965). Ela pode ser expressa como a booleana (0 ou 1), mas, no caso de representar uma variável contínua, como os níveis de concentração de

arsênico em sedimentos lacustres, há valores intermediários presentes (entre 0 e 1), que são significativos nos seus efeitos. Então, em escalas de intervalo ou razão, essa função de pertinência pode significar a possibilidade de ocorrência de determinado fenômeno ambiental.

MELO FILHO (2003) apresenta a metodologia de mapeamentos de riscos ambientais (enchentes e desmoronamentos) e de qualidade de vida na Bacia do Canal do Mangue (cidade do Rio de Janeiro), integrando o ambiente físico ao humano. Suas análises são estruturadas numa árvore de decisão (XAVIER DA SILVA, 2001), conjugando fatores naturais e históricos, riscos por intervenção humana, infra-estrutura básica do estado e do indivíduo, condições sociais e herança cultural e conjuntura econômica como fatores contribuintes para a determinação dos diferentes níveis de riscos e qualidade de vida na região de estudos.

Este artigo além, desta introdução, que contém um breve resumo do assunto, está estruturado da seguinte forma: o item 2 apresenta os fins do texto; o item 3 descreve a metodologia empregada; os resultados são apresentados no item 4; e finalmente, as conclusões no item 5.

# **OBJETIVOS**

Utilização do aplicativo VISTA/SAGA, usado como ferramenta para a elaboração dos mapeamentos sócioeconômicos e processamento das avaliações ambientais propostas, de modo a viabilizar: a identificação de possíveis áreas mais críticas (assentamentos situados em áreas avaliadas como de risco iminente de ocorrência de enchentes e desmoronamentos) na Bacia do Córrego Cabuçu de Baixo (SP) através da combinação das avaliações de riscos com o mapeamento de Qualidade de Vida; identificação de áreas indicadas para transposição próximas de assentamentos localizados em áreas críticas.

# **METODOLOGIA**

## **1.2. A Análise Ambiental por Geoprocessamento**

Questões ambientais de todas as naturezas, origens e níveis têm sido observadas ao longo do tempo, e os impactos das ações humanas e dos fenômenos naturais vêm sendo estudados, e pública e freqüentemente discutidos e divulgados, especialmente nos últimos trinta anos (MELO FILHO, 2003).

A metodologia de Geoprocessamento adotada foi elaborada conforme XAVIER DA SILVA e CARVALHO (1993) e XAVIER DA SILVA (2001), para os quais as ocorrências desses problemas de impacto ao meio ambiente saudável são comuns, dentro de dimensões básicas do mundo físico, por isso apresentam dimensão territorial e ocorrem segundo um processo dinâmico, como função do tempo. Com base em informações de séries temporais dos registros das ocorrências desses fenômenos ambientais, pode-se aprender o comportamento de sua evolução e elaborar previsões sobre prováveis ocorrências futuras.

Para compreender bem o fenômeno, o homem, em seu processo de constante evolução, elabora metodologias e procedimentos para o seu aprendizado. Dessa forma, desenvolve processo de levantamento de todos os aspectos para ter conhecimento da situação atual, o que possibilita suporte ao seu diagnóstico. Com base nesse diagnóstico, pelo qual se tem a identificação e forma da ocorrência dos fenômenos que atuam sobre o ambiente em estudo, pode-se proceder ao prognóstico, pelo qual se faz sugestões para se modificar as condições de uso dos recursos, e faz-se também previsões para os casos de haverem sido, ou não, tomadas pelo administrador as providências quanto às medidas mitigadoras e compensatórias XAVIER DA SILVA (2001).

## **1.2.1. A Escolha do SAGA/UFRJ**

O Sistema de Análise Geo-Ambiental - SAGA/UFRJ foi implantado inicialmente em 1983 no Departamento de Geografia da UFRJ, pelo Prof. Dr. Jorge Xavier da Silva, coordenador do então Grupo de Pesquisas em Geoprocessamento (GPG). Foi desenvolvido como um sistema para aplicações ambientais de fácil implantação e utilização em equipamentos de baixo custo, o que se tornou possível, principalmente, graças ao crescimento da popularidade e uso de microcomputadores do tipo IBM-PC.

Estimativas de riscos de desmoronamentos e de enchentes, potenciais turístico e de urbanização, levantamento e diagnóstico de remanescentes da Mata Atlântica no Espírito Santo, para fins de preservação, e a análise da qualidade de vida em favelas, constituem uma pequena amostra das pesquisas realizadas pela comunidade de usuários, através da utilização do Sistema de Análise Geo-Ambiental – SAGA/UFRJ (www.lageop.ufrj.br) que é uma ferramenta específica para o processamento das avaliações ambientais. Outro fator essencial é a possibilidade de acesso ao código fonte do programa, viabilizando a criação das rotinas complementares, necessárias ao prosseguimento do trabalho e, conseqüentemente, enriquecimento do poder operacional do aplicativo.

O cerne deste trabalho constitui-se na apresentação da metodologia para tomadas de decisão no âmbito de riscos sócio-ambientais de áreas urbanas. O VISTA/SAGA foi escolhido como ferramenta de aplicação em função de sua praticidade em se alcançar a finalidade proposta.

### **1.2.2. Formulação da Análise Ambiental**

A formulação de média ponderada é proposta nas avaliações ambientais, conforme a seguir exposta:

$$
A_{ij} = \sum_{k=1}^{n} P_k \times N_k
$$

onde,

 $n \rightarrow N$ úmero de parâmetros (mapas) utilizados;

Ai,  $\overrightarrow{P}$  Possibilidade de ocorrência do evento analisado no elemento (pixel) i, j da matriz (mapa) resultante;

Pk → Peso (percentual) da contribuição do parâmetro "k", em relação aos demais, para a ocorrência do evento analisado;

 $Nk \rightarrow$  Nota, segundo o(s) avaliador(es), dentro da escala de "0 a 10", da ocorrência do evento analisado, na presença da classe encontrada na linha i, coluna j do mapa k.

A partir desta formulação de Análise Ambiental, podem ser feitas as seguintes proposições, também segundo XAVIER DA SILVA (2001):

- Ai,j exprime a possibilidade resultante do produto da formulação ambiental, numa escala de 0 a 10, para a ocorrência de um evento, ou entidade ambiental, que seja causado, em princípio, pela atuação convergente dos parâmetros ambientais nela considerados;
- Os dados envolvidos na avaliação podem ser lançados em uma escala ordinal que varie entre 0 e 10 ou entre 0 e 100, para que seja gerada uma amplitude de variação suficiente a permitir maior percepção da variabilidade das estimativas;
- A normalização dos pesos, restritos entre os valores 0 e 1, resulta na definição do valor do peso atribuído a um mapa como o valor máximo que qualquer das classes daquele mapa pode assumir. Por exemplo: atribuir um peso de 40% ao parâmetro "declividades", numa análise, significa que o máximo que uma determinada classe deste mapa pode contribuir na determinação da probabilidade de ocorrência do evento analisado é de 4, numa escala de 0 a 10.

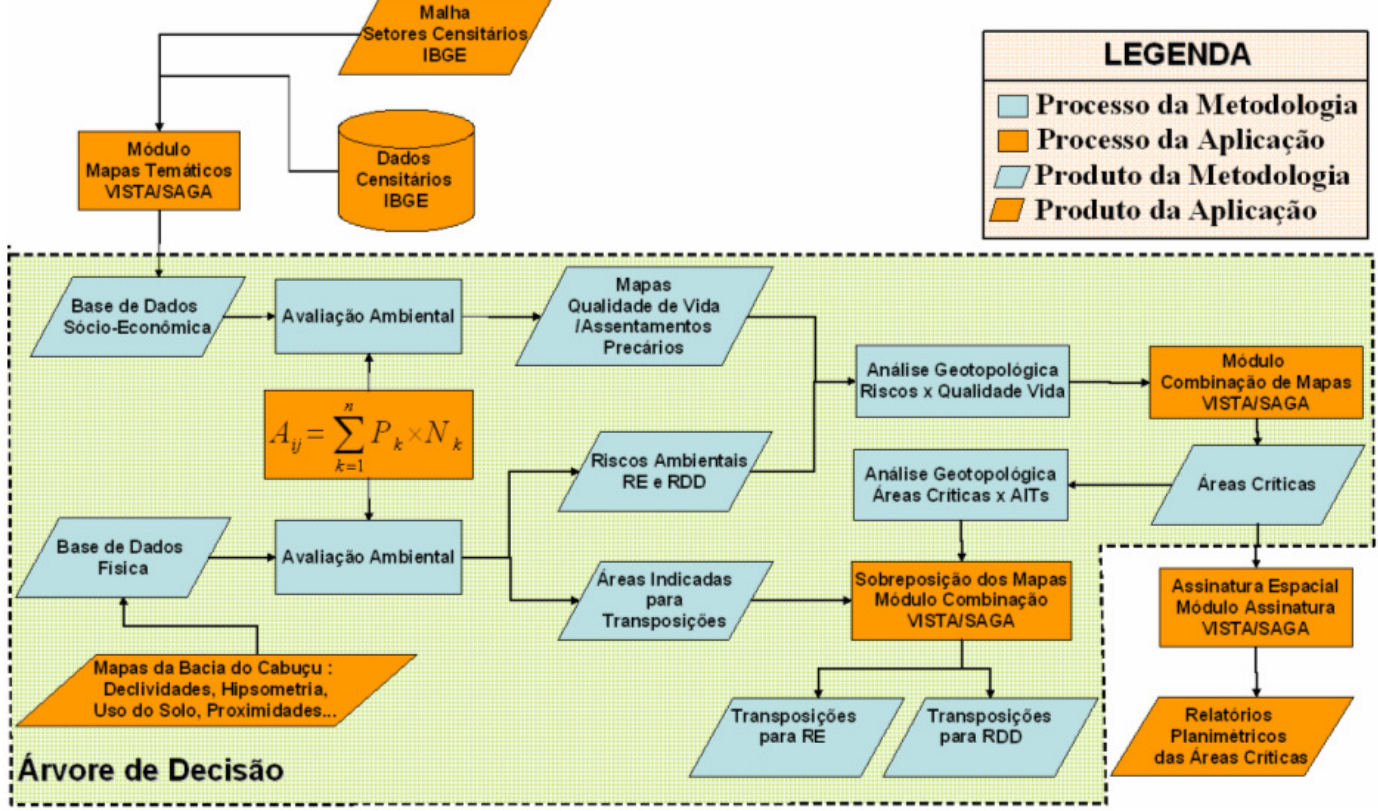

## **1.3. Árvore de Decisão: Transposições para Áreas de Riscos**

RE = Riscos de Enchentes | RDD = Riscos de Deslizamentos e Desmoronamentos

Figura 2 - Organização metodológica do trabalho

A Figura 2 ilustra os materiais e processos aplicados no trabalho. As caixas foram coloridas de modo a diferenciar os processos (retângulos) e produtos (paralelogramos) específicos da metodologia apresentada (azul) da aplicação específica para a Bacia do Cabuçu (laranja).

Todo o processo é modelado numa estrutura de representação denominada "Árvore de Decisão" (BURROUGH e MCDONNELL, 1998), que apresenta, passo a passo, cada avaliação intermediária necessária a se chegar ao resultado final ("Transposições Indicadas para Riscos de enchentes e/ou deslizamentos e desmoronamentos").

Constituem os procedimentos metodológicos:

## **Base de Dados Sócio-Econômica**

No estrato superior do fluxograma apresentam-se a malha e dados censitários, obtidos a partir do IBGE (2002). Constituem os elementos necessários para a geração de mapas temáticos que compõem a base de dados sócio-econômica do estudo. O processo é viabilizado, para esta particular aplicação, por meio da utilização do "Módulo de Criação de Mapas Temáticos", componente do aplicativo VISTA/SAGA. A seleção dos índices sócio-econômicos para a elaboração do mapeamento da Qualidade de Vida foi baseada no Índice de Desenvolvimento Humano Municipal (IDHM) e o Índice de Condições de Vida (ICV), abordando variáveis nas seguintes dimensões:

- Infra-estrutura básica do estado e do indivíduo: Domicílios com água canalizada da rede geral; Domicílios com coleta de lixo por serviço de limpeza; Domicílios ligados à rede esgotamento.

- Condições sociais e herança cultural: Densidade média de habitantes por domicílio; Nível médio de escolaridade; Nível de analfabetismo.

- Condições de Renda: Renda média dos responsáveis por domicílios; Responsáveis com renda inferior a 1 salário mínimo.

#### **Base de Dados Física**

Trata-se do conjunto de mapeamentos físicos da região de estudos. É composto pelos fatores físicos que influenciam diretamente, na concepção dos analistas, na ocorrência dos riscos ambientais analisados. Para a aplicação na Bacia do Cabuçu foram utilizados os mapas de Uso do Solo e Cobertura Vegetal, Declividades, Altimetria, Proximidades Viária e da Rede de Drenagem, Geomorfologia e Geologia, disponíveis à época desta aplicação.

#### **Avaliação Ambiental**

A partir das bases de dados sócio-econômica e física aplicou-se formulação da Avaliação Ambiental para obtenção dos mapas de "Qualidade de Vida/Assentamentos Precários", "Riscos Ambientais" (Riscos de Enchentes - RE e Riscos de Deslizamentos e Desmoronamentos - RDD) e "Áreas Indicadas para Transposições" (AITs). A escolha do algoritmo avaliativo para o processamento das análises também é flexível a outras formulações e aplicativos, a critério do avaliador.

#### **Análises Geotopológicas**

Segundo XAVIER e ZAIDAN (2007, p. 20), "O Geoprocessamento tornou possível, em uma escala inimaginada, analisar a Geotopologia de um ambiente, ou seja, investigar sistematicamente as propriedades e relações posicionais dos eventos e entidades representados em uma base de dados georreferenciados, transformando dados em informação destinada ao apoio à decisão".

A identificação de "Áreas Críticas" é produto de uma Análise Geotopológica, uma vez que a sobreposição (overlay) do mapa de "Qualidade de Vida" aos "Riscos Ambientais", processada no módulo "Combinação de Mapas" do VISTA/SAGA, resultará na combinação de todas as entidades (classes) do primeiro com o segundo mapa. O resultado viabiliza a identificação de ocorrências de incidências conjuntas de duas classes quaisquer de interesse para o estudo.

O termo é utilizado para definir o ganho de conhecimento oriundo do resultado desta operação uma vez que serão mapeadas localidades cuja baixa qualidade de vida incida em áreas de alto risco, ou seja, são áreas críticas. A ocorrência conjunta entre áreas de alto risco e baixa qualidade de vida constitui uma relação geotopológica entre as duas classes combinadas, no mapa resultante.

Relatórios planimétricos são realizados, através do módulo "Assinatura Ambiental", do VISTA/SAGA, a fim de quantificar espacialmente as áreas críticas.

Finalmente, os mapas de "Áreas Indicadas para Transposições" são combinados com os mapas de "Áreas Críticas" e, novamente, através da análise geotopológica são identificadas áreas indicadas para transposições para riscos de enchentes e riscos de deslizamentos e desmoronamentos (estrato inferior da Figura 2).

Para a síntese final de integração dos dados, foram elaboradas árvores de decisão distintas, estruturadas em bases da geografia física da região de estudo, e em bases da geografia humana, para as quais se tomou como princípio os componentes ambientais tradicionalmente pesquisados para a criação dos índices que expressam os níveis de desenvolvimento regional e de qualidade de vida.

Na Figura 3 apresenta-se a estrutura completa da árvore de decisão múltipla, forma pela qual foram geradas as análises ambientais. E, nas demais, imediatamente a seguir, expõem-se individualmente as árvores dos temas físicos e das características populacionais que integraram os estudos para a definição da distribuição territorial da qualidade de vida e riscos na região da bacia do Cabuçu.

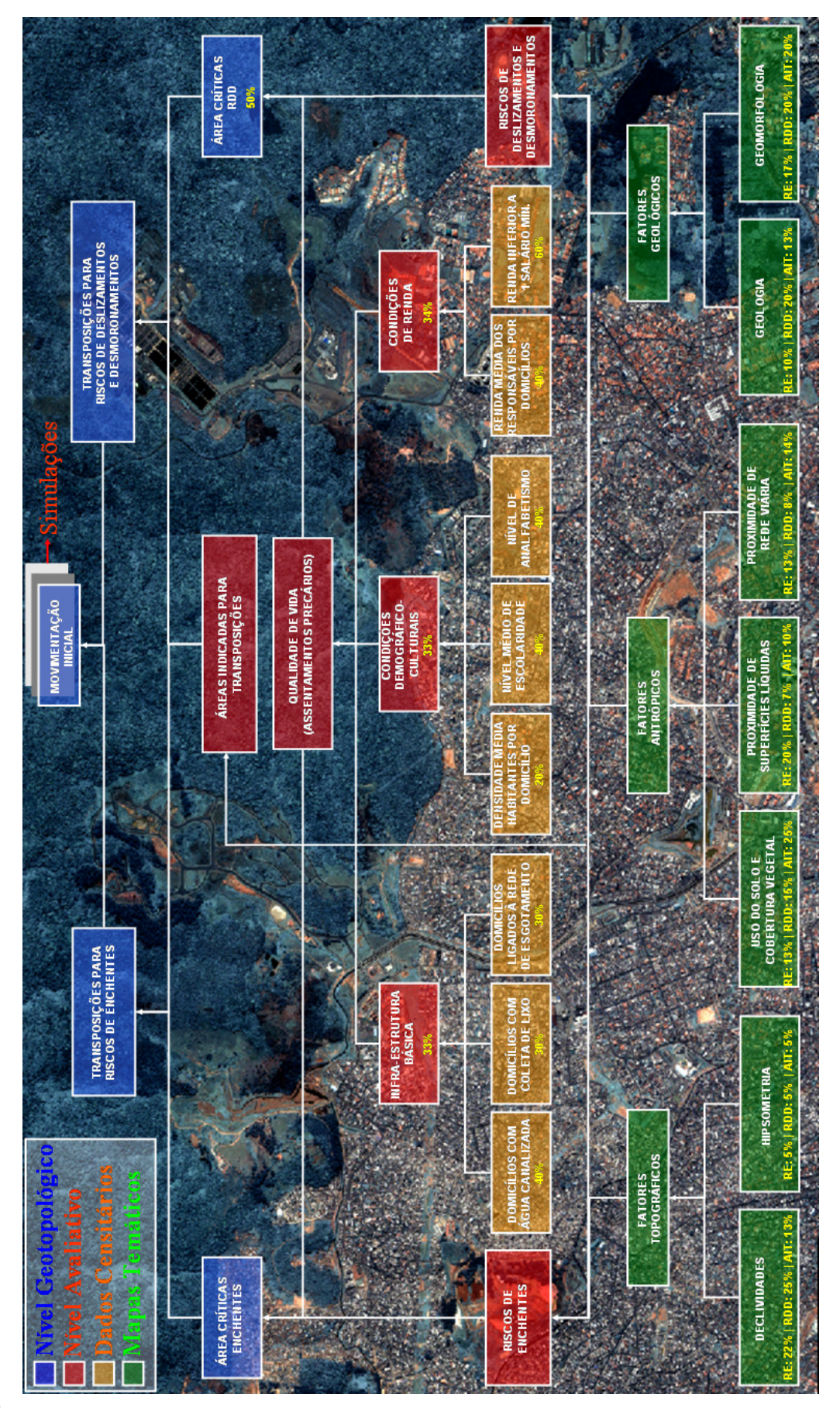

Figura 3 - Árvore de decisão: Transposições de Assentamentos Precários (adaptado de XAVIER DA SILVA, 2007)

O diagrama acima é denominado "Árvore de Decisão" (XAVIER DA SILVA, 2001), uma vez que propicia, em seus diversos níveis, apoio a decisões quanto ao seu objetivo formal, ou seja, estimar a quantidade, a localização e a extensão dos movimentos populacionais a serem executados em uma área, tendo em vista a melhoria da qualidade de vida de seus habitantes. Cada um dos retângulos representa um mapeamento digital de um parâmetro de análise ou uma avaliação ambiental que tenha sido executada.

A inspeção desta árvore de decisão, como também das parciais seguintes, possibilita que se apresentem constatações relevantes quanto à origem dos dados:

- - No estrato inferior da figura (nós folhas da árvore) constam os mapas básicos elaborados e que constituem os componentes ambientais decisivos para as análises que se vai empreender, e que são resultantes de levantamentos e de interpretações da realidade ambiental da Bacia do Cabuçu.
- - Os mapas da geografia física, utilizados nos ramos de riscos de enchentes e deslizamentos, foram elaborados por meio de estudos realizados no projeto "Cabuçu de Baixo" (BARROS, 2004). A partir destes foram realizados procedimentos de conversões dos mapas digitais, em formato SHP para o formato Raster/SAGA.
- - Os mapas da realidade ambiental sob a perspectiva da geografia humana, utilizados nos ramos infraestrutura, condições sociais e condições de renda foram gerados a partir dos dados censitários produzidos por IBGE (2002), referentes à Base de Informações por Setor Censitário – Censo demográfico 2000.
- - Os mapas derivados e resultantes de análises mostram-se de forma assimétrica no modelo, e foram elaborados no ambiente do programa VISTA/SAGA.
- - A estimativa de mais alto nível foi obtida a partir da conjugação e integração das Condições Físico-Ambientais com a representação cartográfica das Condições de Renda, e constitui, para o elevado nível de detalhe possibilitado pela escala e resolução adotadas, a distribuição territorial de locais indicados para transposições de assentamentos precários.
- - Deve-se esclarecer que as escolhas dos parâmetros (mapas) envolvidos bem como atribuições de pesos e notas para as avaliações realizadas neste trabalho foram realizadas de acordo com a opinião do pesquisador deste projeto, que não detém todos os conhecimentos suficientes para uma análise deste nível de complexidade. Vale lembrar que este é um processo extremamente interativo e interdisciplinar, devendo contar com técnicos especializados nos temas em discussão a fim de se obter valores mais próximos da realidade. Neste caso o objetivo principal é de apresentar a metodologia de localização de áreas sob riscos ambientais.

#### **1.3.1. Riscos de Enchentes – RE**

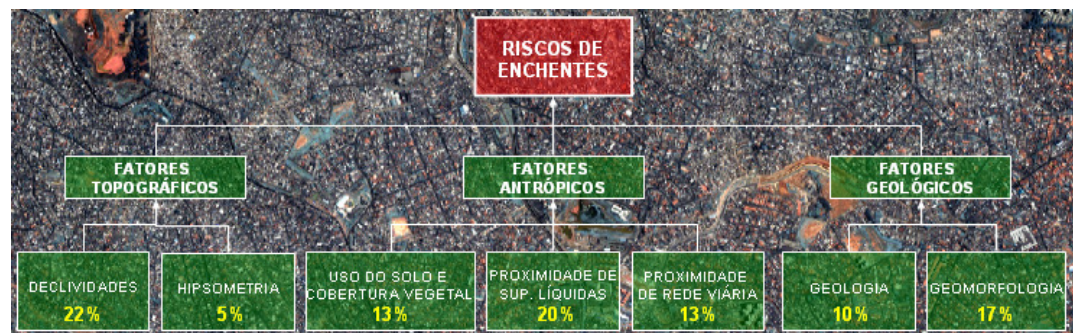

Figura 4 - Composição da Árvore de Riscos de Enchentes

 A parte mais inferior é constituída pelos mapas digitais Uso do Solo e Cobertura Vegetal, Declividades, Hipsometria, Geologia, Geomorfologia, Proximidade de Rede Viária, Proximidade da Rede Hidrográfica. Este nível foi denominado Base Temática Inicial. A partir da combinação destes sete parâmetros, ponderados de acordo com o grau de importância, na concepção do avaliador, foi gerada a carta de Riscos de Enchentes.

### **1.3.2. Riscos de Deslizamentos e Desmoronamentos - RDD**

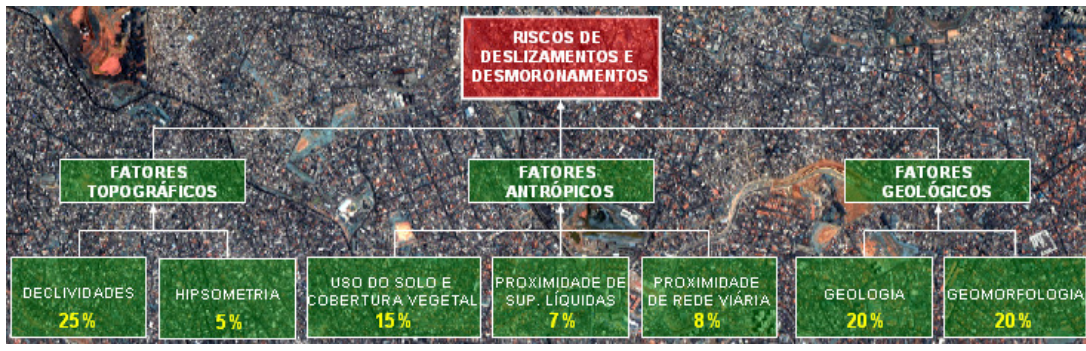

Figura 5 - Composição da Árvore de Riscos de Deslizamentos e Desmoronamentos

## **1.3.3. Áreas Indicadas para Transposições**

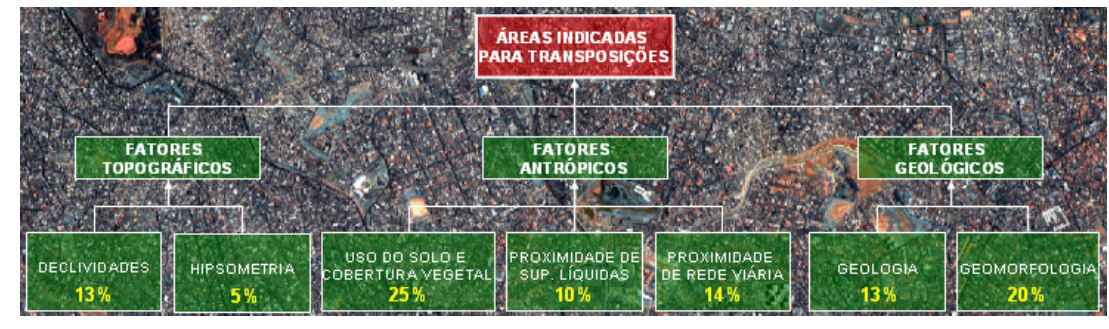

Figura 6 - Composição da Árvore de Áreas Indicadas para Transposições

A avaliação processada na árvore acima aponta as áreas indicadas para transposições de assentamentos precários em função da conjugação dos fatores físicos apresentados como parâmetros desta análise (uso do solo, declividade, faixa altimétrica e demais condicionantes), considerados ideais para a habitação humana.

## **1.3.4. Qualidade de Vida (Assentamentos Precários)**

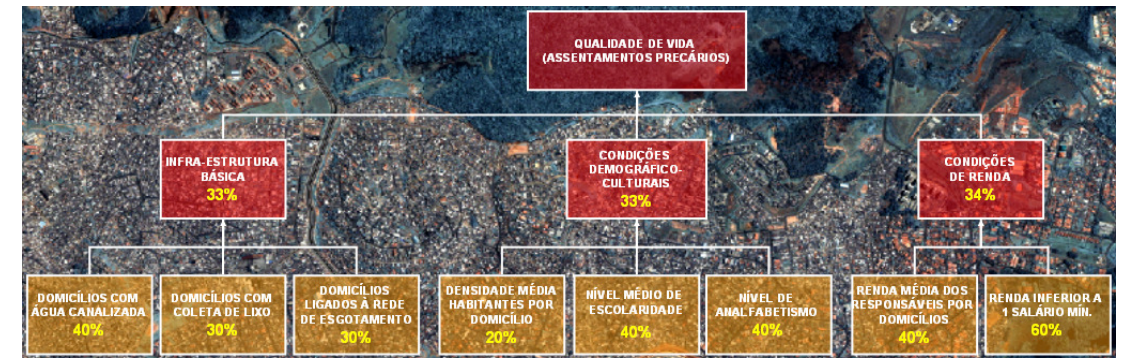

Figura 7 - Composição da Árvore de Qualidade de Vida (Assentamentos Precários)

Logo acima estão representados oito mapas oriundos de dados censitários. Os dois mapas à direita do observador são relativos às condições de renda dos habitantes dos setores censitários ("renda média dos responsáveis por domicílios" e "% da população com renda inferior a um salário mínimo"). Estes dois mapas geraram, por avaliação, o mapa denominado "Condições de Renda", o qual retrata, à luz dos parâmetros usados, as condições econômicas da população. Analogamente, com os mapas "Domicílios com água canalizada", "Domicílios com coleta de lixo" e "Domicílios ligados à rede de esgotamento", situados à esquerda, neste alinhamento, foi gerado, por avaliação, o mapa "Infra-Estrutura Básica". E por último, os três mapas do meio, representados por "Densidade média de habitantes por domicílio", "Nível médio de escolaridade" e "Nível de analfabetismo" compõem as "Condições Demográfico-culturais".

Esses três mapas ("Infra-Estrutura", "Condições Demográfico-culturais" e "Condições de Renda"), geraram, por avaliação, o mapa "Qualidade de Vida (Assentamentos Precários)", a ser utilizado posteriormente, durante a execução do nível de análise definidor de "Áreas Críticas".

Reitera-se que a seleção dos parâmetros sócio-econômicos foi baseada no Índice de Desenvolvimento Humano Municipal (IDHM) e o Índice de Condições de Vida (ICV), apresentados na sessão "Base de Dados Sócio-Econômica" do item 1.3.

## **1.3.5. Árvores de Áreas Críticas**

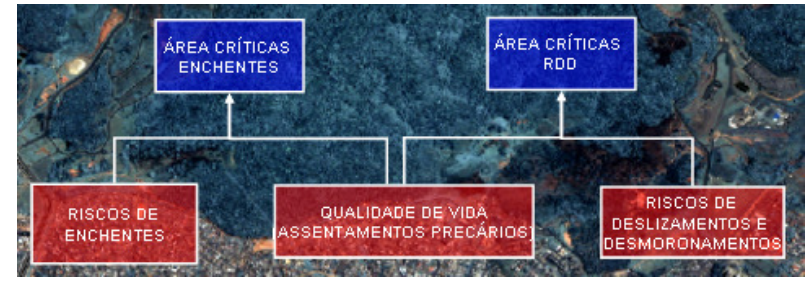

Figura 8 - Composição das Árvores de Áreas Críticas para Riscos de Enchentes e Riscos de Deslizamentos e Desmoronamentos

O primeiro relacionamento é a identificação de áreas comuns entre os mapas de riscos (neste caso apenas enchentes e movimentos de encostas) e o mapa que sinaliza os locais onde já existem assentamentos precários ou nos quais tais assentamentos poderão vir a existir, por serem áreas, em princípio, carentes quanto às condições sócio-econômicas e/ou de infra-estrutura.

## **1.3.6. Árvore de Áreas Críticas para RDD e RE e Transposições Possíveis**

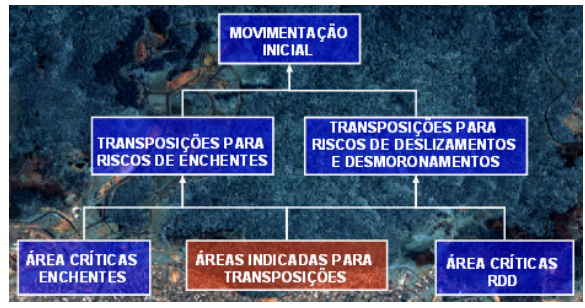

Figura 9 - Composição da Árvore de Áreas Críticas para RE e RDD e Transposições Possíveis

Conjugando os dois mapas do penúltimo sub-nível determinam-se as "Áreas Críticas para Riscos Deslizamentos e Desmoronamentos e Riscos de Enchentes". Torna-se possível identificar, com apoio em definições quanto a distâncias máximas recomendáveis para transposições de população, a fim de evitar impactos econômicos e sociais, quais as áreas de riscos quanto a enchentes nas quais já existam assentamentos precários e que poderão ser transferidas para áreas melhores em termos de condições físicas, bióticas e sócioeconômicas (proximidades de vias de transporte, terrenos de topografia não acidentada e sem riscos de enchentes, por exemplo).

Um outro produto importante deste confronto entre mapas é a identificação de assentamentos precários localizados em áreas afastadas de áreas indicadas para transposição. Para estes assentamentos outras soluções terão que ser aventadas; uma delas, já sugerida em parágrafo anterior, sendo a criação de soluções para melhoria da qualidade de vida no próprio local onde está estabelecido o assentamento precário (favela bairro, contenção de encostas, etc).

## **1.4. Organização da Base de Dados Física**

Foram integrados dados materiais produzidos pela pesquisa "Gerenciamento Integrado de Bacias Hidrográficas em Áreas Urbanas" (BARROS, 2004), projeto este, também realizado na Bacia do Córrego Cabuçu de Baixo, além de dados provenientes do Atlas Ambiental do Município de São Paulo (ATLAS, 2002).

Todos os dados utilizados foram registrados para o sistema de coordenadas UTM (fuso 23, Datum Córrego Alegre) de forma a constituírem uma base compatível e facilitar a interpretação visual de dados da imagem com base nas referências espaciais das demais bases de dados.

### **1.5. Organização da Base de Dados Sócio Econômica**

Os procedimentos metodológicos para a elaboração das bases cartográficas da Região da Bacia do Cabuçu, tanto do ambiente físico, como da caracterização ambiental da população, seguiram caminhos distintos, proporcionados pelo geoprocessamento.

Para a concepção da base de dados da geografia humana, a origem e o formato dos dados foram únicos, exclusivamente apoiada nos resultados do Censo 2000 (IBGE, 2002) no nível de detalhe proporcionado pelos setores censitários.

As análises ambientais da população residente na área de estudos versaram sobre três principais dimensões, cada uma delas com seu conjunto de variáveis, empregadas convencionalmente para a detecção dos índices de desenvolvimento humano e de qualidade de vida. Desta forma, foram desenvolvidos mapas temáticos sobre condições de infra-estrutura, caracterizadas pelas contribuições do estado e do indivíduo para a qualidade de vida, correspondentes aos cuidados com o saneamento básico, como condições do domicílio quanto à água canalizada, coleta de lixo por serviço de limpeza, ligação à rede de esgotos e domicílios com banheiro exclusivo; sobre condições sociais e herança cultural, como número de habitantes por domicílio, níveis de escolaridade, identificação de analfabetismo; e das condições de renda, com dados cartográficos sobre classes de renda, bem como as condições de renda mínima e renda máxima.

### **1.5.1. Unidade territorial: Setor censitário**

A unidade territorial adotada para as análises referentes à população é o setor censitário, conforme delimitado e identificado por IBGE (2002). A partir dos dados originais contidos nas planilhas, elaborou-se toda a base de dados georreferenciada, de estrutura matricial, apropriada para as análises a serem realizadas no ambiente do sistema SAGA.

A região de estudo abrange o total de 442 setores censitários, os quais variam enormemente em superfície. As áreas de maior concentração de ocupação humana apresentam-se mais fragmentadas, em essência, na porção inferior da bacia, enquanto o setor norte, predominantemente coberto por mata nativa, de baixíssima concentração humana, apresenta setores com grande porção territorial.

Convém justificar a ausência de dados sócio-econômicos para os setores censitários localizados no setor norte da área de estudo, uma vez que estas regiões representam Áreas de Proteção Ambiental (APA) e, portanto, não ocupadas pelo homem. Nas planilhas de dados oriundas do Censo (2000), disponibilizadas pelo Instituto Brasileiro de Geografia e Estatística, estes setores apresentam valores nulos para todos os campos de informações (IBGE, 2002). Este fato justifica a ausência de resultados nas análises de Qualidade de Vida, baseadas em dados censitários do IBGE. Trata-se de região da Serra da Cantareira, onde de fato não ocorreu processo de ocupação humana.

A base de dados cadastrais da população, em escala dos setores censitários, resultado do Censo 2000, foi disponibilizada pelo IBGE em 2002, estruturada em quatro dimensões, a saber: Domicílios, Pessoas, Instrução e Responsáveis.

A permitir aquela visualização, os arquivos disponibilizados em IBGE (2002) estão nos seguintes formatos: SHP, SHX, SBN, SBX e DBF, constituindo este último os valores tabulares.

A geração de toda a base georreferenciada para este trabalho, no trato dos dados populacionais, foi desenvolvida com utilização da ferramenta de criação de mapas temáticos, disponível no módulo "VISUALIZAÇÃO", do aplicativo VISTA/SAGA.

Primeiramente realizou-se a conversão da malha de setores censitários do formato *shape* (shp) para o formato matricial Raster/Saga (rs2), por meio do "Conversor SHP $\rightarrow$ RS2", aplicativo desenvolvido e disponibilizado pelo LAGEOP/UFRJ.

Em segunda etapa, as tabelas originais para o município de São Paulo, de Domicílios, Pessoas, Instrução e Responsáveis, foram filtradas para a área de estudo, pela seleção daqueles setores censitários. Todas as planilhas DBF que, antes apresentavam aproximadamente 13 mil registros, referente a todos os setores censitários da Cidade de São Paulo, passa a ter apenas 442 registros, referentes apenas aos setores cobertos pela bacia do Cabuçu. Este processamento se faz necessário visando otimizar o desempenho do módulo de criação de mapas temáticos do VISTA/SAGA, reduzindo assim o tempo de processamento do mesmo. A filtragem de dados foi realizada por meio da ferramenta "Filtrar dados de tabelas", também disponível no aplicativo VISTA/SAGA.

Tendo em vista que as tabelas originais do IBGE, de formato DBF, trazem o cabeçalho (nomes dos campos) em código no formato V0001, V0002,...V2500, pois são elaboradas especificamente para o uso no ambiente ESTATCART e sendo inviável descrever o significado de cada campo em seu título, o IBGE os codifica nos arquivos e disponibiliza um manual descritivo de cada uma das variáveis por meio do um documento denominado "Censo Demográfico 2000" (IBGE, 2002).

# **PROCESSAMENTOS E RESULTADOS DAS AVALIAÇÕES AMBIENTAIS**

Como se pode verificar na formulação da análise ambiental, baseada no Teorema de *Bayes*, as notas atribuídas a cada classe, são proporcionais à probabilidade de ocorrência do risco analisado, numa escala ordinal de 0 a 10, na visão do grupo de analistas, condicionada à presença desta classe (XAVIER DA SILVA, 2001).

As classes "BLOQUEADAS" são aquelas que não serão processadas pelo algoritmo, uma vez que não há necessidade de analisar a ocorrência de riscos condicionados às mesmas por não serem antropizadas (ex.: oceano atlântico, rios) ou não estarem dentro do escopo do projeto (ex.: área fora de análise, limite da bacia).

No caso específico deste estudo, as regiões não antropizadas também não foram analisadas, uma vez que estas regiões não apresentam dados sócio-econômicos, inviabilizando assim, a elaboração do mapeamento de qualidade de vida nestas regiões.

A distribuição de pesos para cada parâmetro possibilita a ponderação destes, segundo o ponto de vista dos analistas envolvidos, em função do grau de influência daquele parâmetro na probabilidade da ocorrência do evento analisado, em relação aos demais envolvidos na avaliação. Para fins de simplificação dos cálculos, a soma da distribuição dos pesos deve ser igual a 100.

## **1.6. Carta de Áreas Críticas para Riscos de Deslizamentos e Desmoronamentos**

Como entrada para esta Análise Geotopológica foram utilizados os mapas de "Qualidade de Vida/Assentamentos Precários" e "Riscos de Deslizamentos e Desmoronamentos - RDD", sendo o primeiro zmapa, apresentando cinco legendas: baixíssimo, baixo, médio, alto e altíssimo risco. Já o segundo mapa apresenta quatro legendas: baixa, média, alta e altíssima Qualidade de Vida. Nota-se, portanto, que não foram mapeados setores de baixíssima qualidade de vida, de acordo com os parâmetros selecionados nesta aplicação metodológica.

Vale lembrar que as Avaliações Ambientais produzem mapeamentos de riscos/potenciais compostos por classes entre zero e dez, onde a classe "Nota 0" representa localidades de menor risco/potencial e a classe "Nota 10" representa as localidades de mais elevado risco/potencial para ocorrência do evento analisado.

Os agrupamentos das classes de avaliação foram destinados meramente à exibição dos mapas, para fins de simplificação na inspeção do analista. Para utilização em cômputos estão preservados os dados não aglutinados, sendo estes últimos os utilizados nas avaliações por apresentarem maior riqueza taxonômica.

O Quadro 1 mostra os agrupamentos realizados.

| <b>Classe</b> | <b>Risco/Potencial</b> |
|---------------|------------------------|
| Nota 0        |                        |
| Nota 1        | <b>Baixíssimo</b>      |
| Nota 2        |                        |
| Nota 3        | <b>Baixo</b>           |
| Nota 4        |                        |
| Nota 5        | Médio                  |
| Nota 6        |                        |
| Nota 7        | Alto                   |
| Nota 8        |                        |
| Nota 9        | Altíssimo              |
| Nota 10       |                        |

Quadro 1 - Agrupamentos de classes resultantes de avaliação

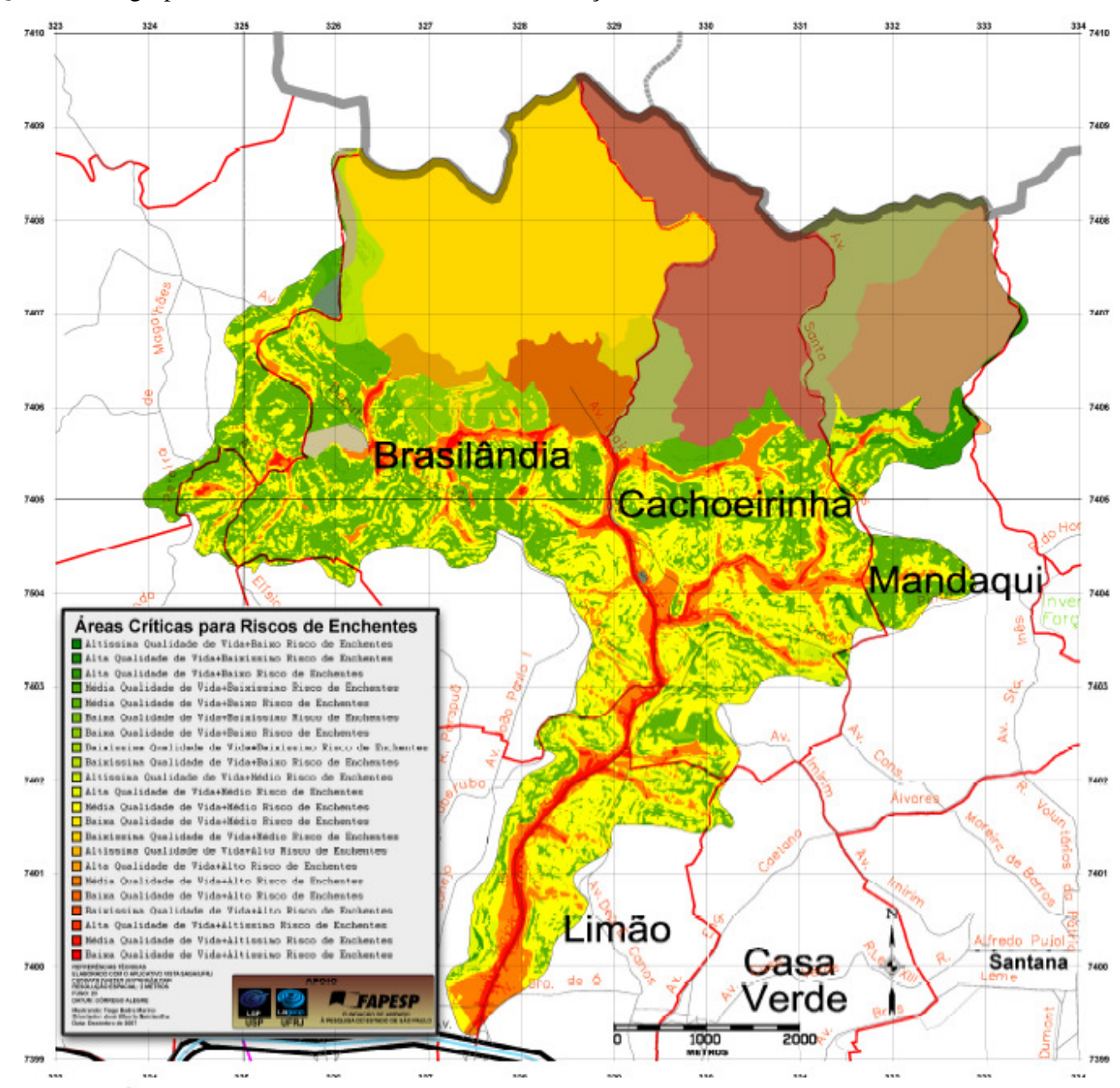

Mapa 1 - Áreas Críticas para Riscos de Desmoronamentos e Deslizamentos Analisando o intervalo de classes atribuído ao mapa resultante, destacam-se os seguintes casos:

- - **Altíssima Qualidade de Vida + Baixo Risco de Enchentes:** atribuída a classes cuja combinação mapeou localidades onde a qualidade de vida é considerada alta, ao passo que os riscos de ocorrência de deslizamentos são considerados baixos para estas mesmas localidades.
- - **Média Qualidade de Vida + Médio Risco de Enchentes:** representada por ocasiões cujo nível de criticidade é considerado médio, ou seja, localidades cuja qualidade de vida é considerada média e os riscos também se apresentam em torno do grau médio.
- - **Baixa Qualidade de Vida + Altíssimo Risco de Enchentes:** representa as classes mais importantes nesta análise, cuja qualidade de vida é considerada baixa, de acordo com a classificação do IBGE e ao mesmo tempo encontra-se em áreas de elevados riscos de ocorrências de deslizamentos, salvo as classes "Altíssima Qualidade de Vida + Alto Risco de Enchentes", "Alta Qualidade de Vida + Alto Risco de Enchentes" e "Alta Qualidade de Vida + Altíssimo Risco de Enchentes", que representam localidades de elevada qualidade de vida, porém que também se situam em áreas de elevado risco. Estes, apesar de não serem considerados assentamentos precários, também devem ser analisados com atenção pois, independente da classe social, estão localizados sob área de elevado risco.

### **1.7. Carta de Áreas Indicadas para Transposições**

Para a avaliação do potencial de urbanização da Bacia, foram levados em conta:

**Fatores Topográficos**: para declividades menos acentuadas são atribuídas maiores notas, uma vez que o risco de ocorrências de deslizamentos aumenta de acordo com acentuação dos aclives. A hipsometria é levada em conta devido à dificuldade de acesso que se cria, pela ausência de vias, em função da elevação.

**Fatores Antrópicos**: O mapeamento de "Uso do Solo e Cobertura Vegetal" considera o tipo de ocupação atual, atribuindo-se notas mais elevadas para áreas sem ocupação como, por exemplo, a classe "Áreas vagas sem vegetação". A consideração do parâmetro "Proximidades de Superfícies Líquidas", se dá pelo fato de quanto menor a distância da rede de drenagem, maior o risco de ocorrência de enchentes. Para proximidades de rede viária, são consideradas melhores, as localidades mais próximas das vias de acesso, recebendo estas maiores notas.

**Fatores Geológicos**: A geologia e geomorfologia analisam os tipos de rochas firmes e solos favoráveis à construção de moradias. Solos arenosos, argilosos, várzeas, picos e espigões são inviáveis para a antropização.

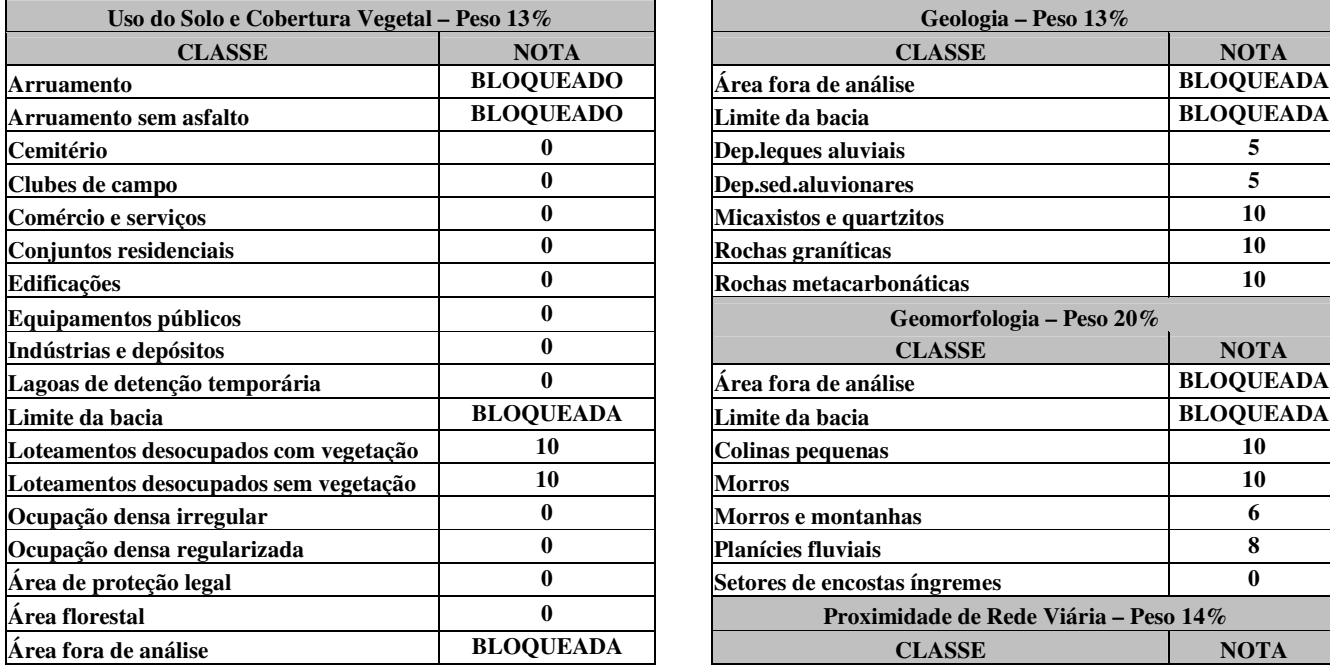

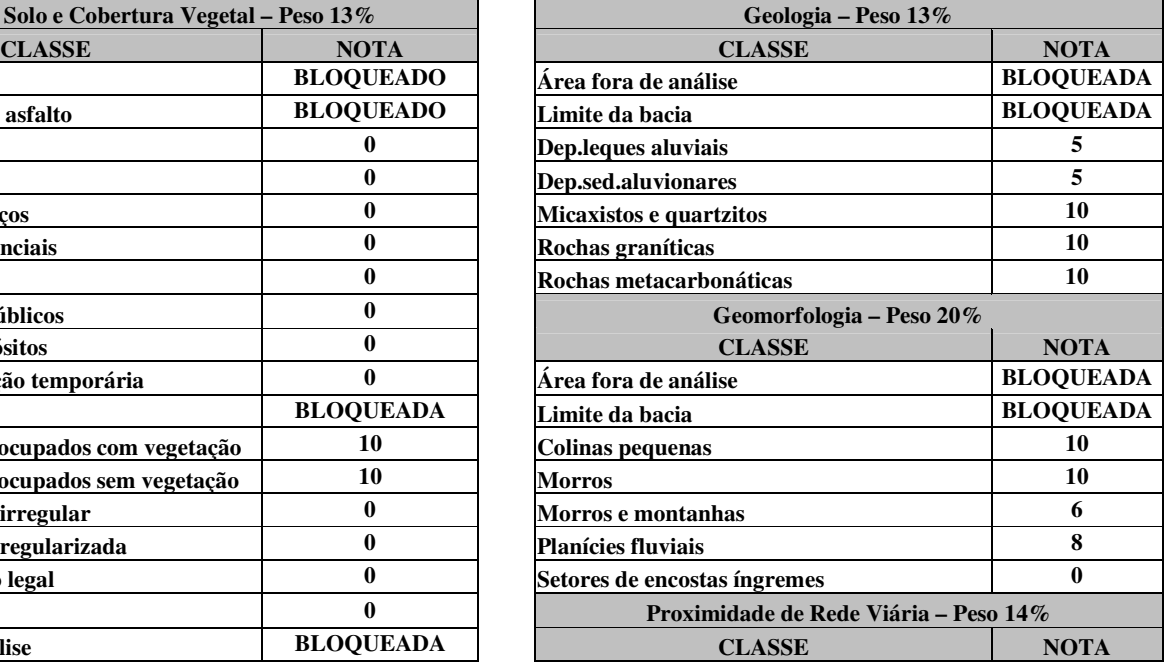

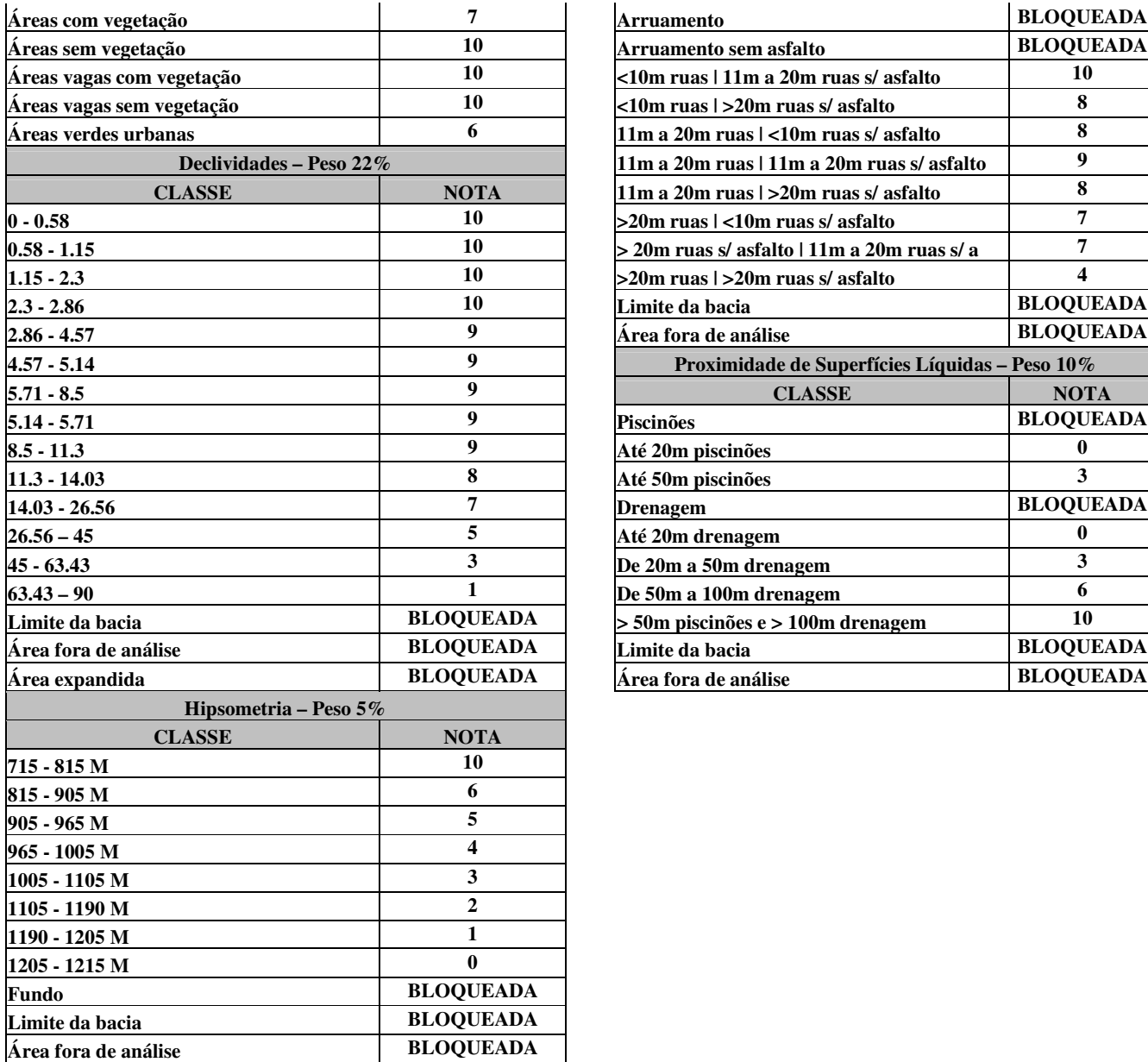

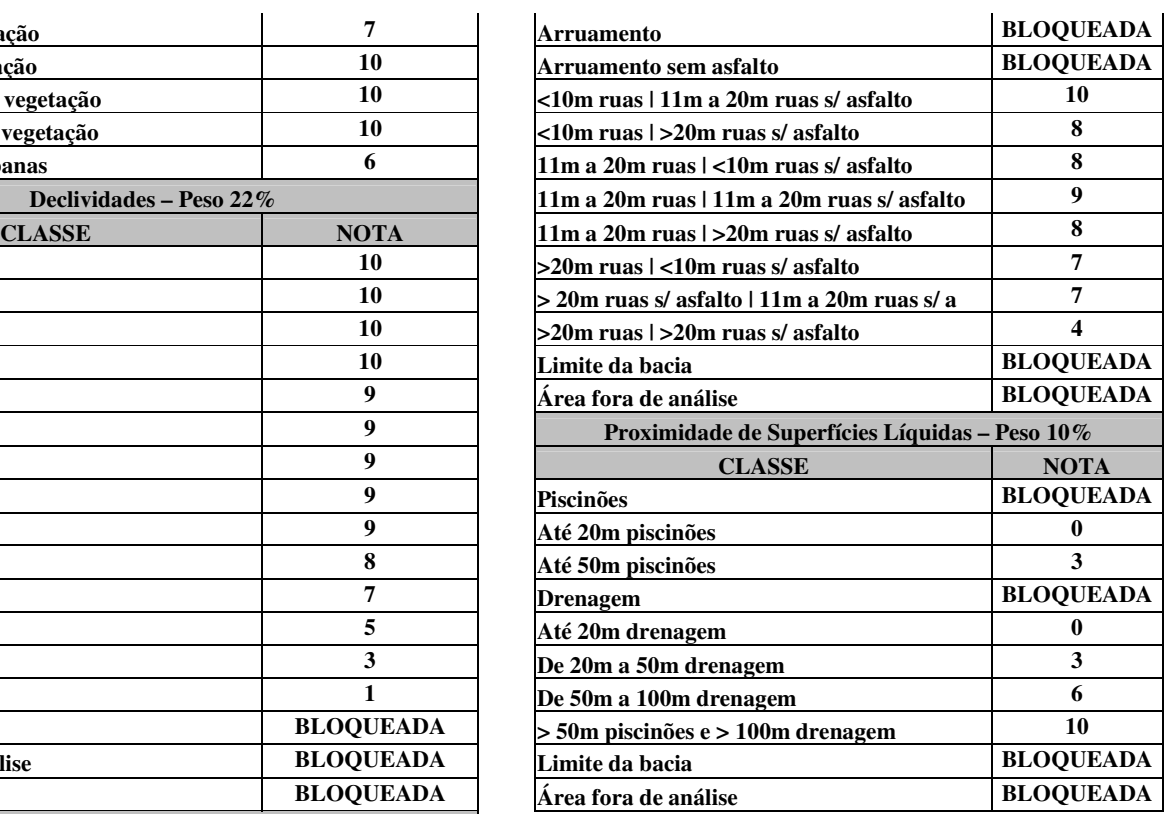

Quadro 2 - Pesos e notas atribuídos aos parâmetros para Áreas Indicadas para Transposições

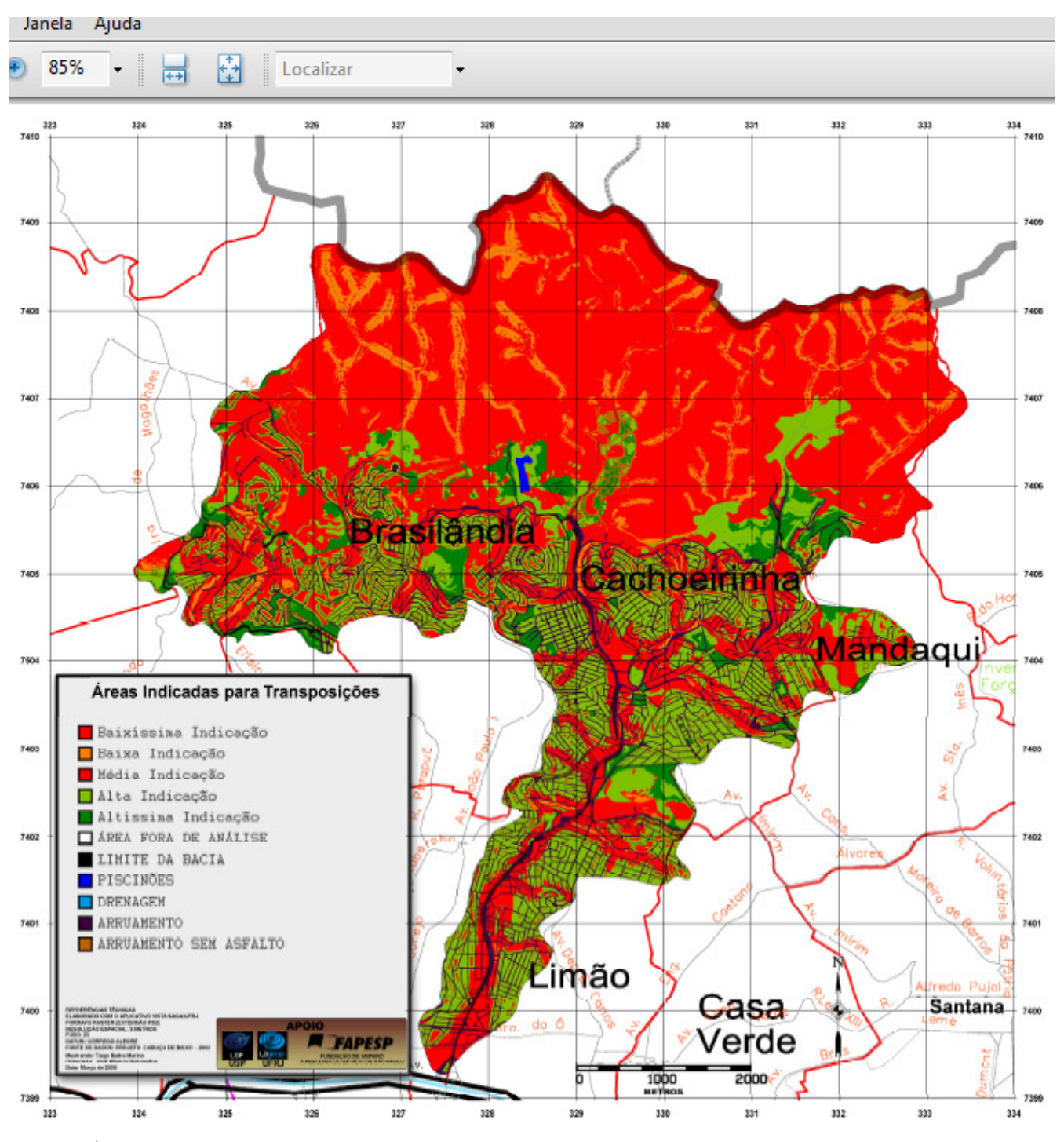

Mapa 2 - Áreas Indicadas para Transposições - AIT

## **1.8. Carta de Transposições para Riscos de Enchentes**

A elaboração da carta de Transposições para Riscos de Enchentes deu-se por meio da sobreposição entre o "Mapa 2 - Áreas Indicadas para Transposições - AIT" e "Riscos de Enchentes".

A partir do resultado deste cruzamento, por meio de Análises Geotopológicas, foram identificadas as ocorrências conjuntas das áreas indicadas para transposições (no Mapa 2) sobre as áreas críticas para enchentes, ou seja, onde altos riscos de ocorrências de enchentes coincidam com áreas de baixa qualidade de vida. Procedimento análogo foi adotado para a elaboração do "Mapa 4 - Transposições para Riscos de Desmoronamentos e Deslizamentos".

Através da inspeção visual do Mapa 4 é possível identificar não somente as localidades favoráveis à transposição, mas também a ocorrência destas áreas próximas às residências situadas em áreas críticas, com o objetivo de se respeitar um limite mínimo de distância para as transposições, a fim de evitar impactos econômicos e sociais nas famílias envolvidas após o processo. Este fator facilita enormemente na relação com a população afetada, uma vez que estas famílias serão deslocadas para áreas, consideradas seguras e próximas de seu ciclo social.

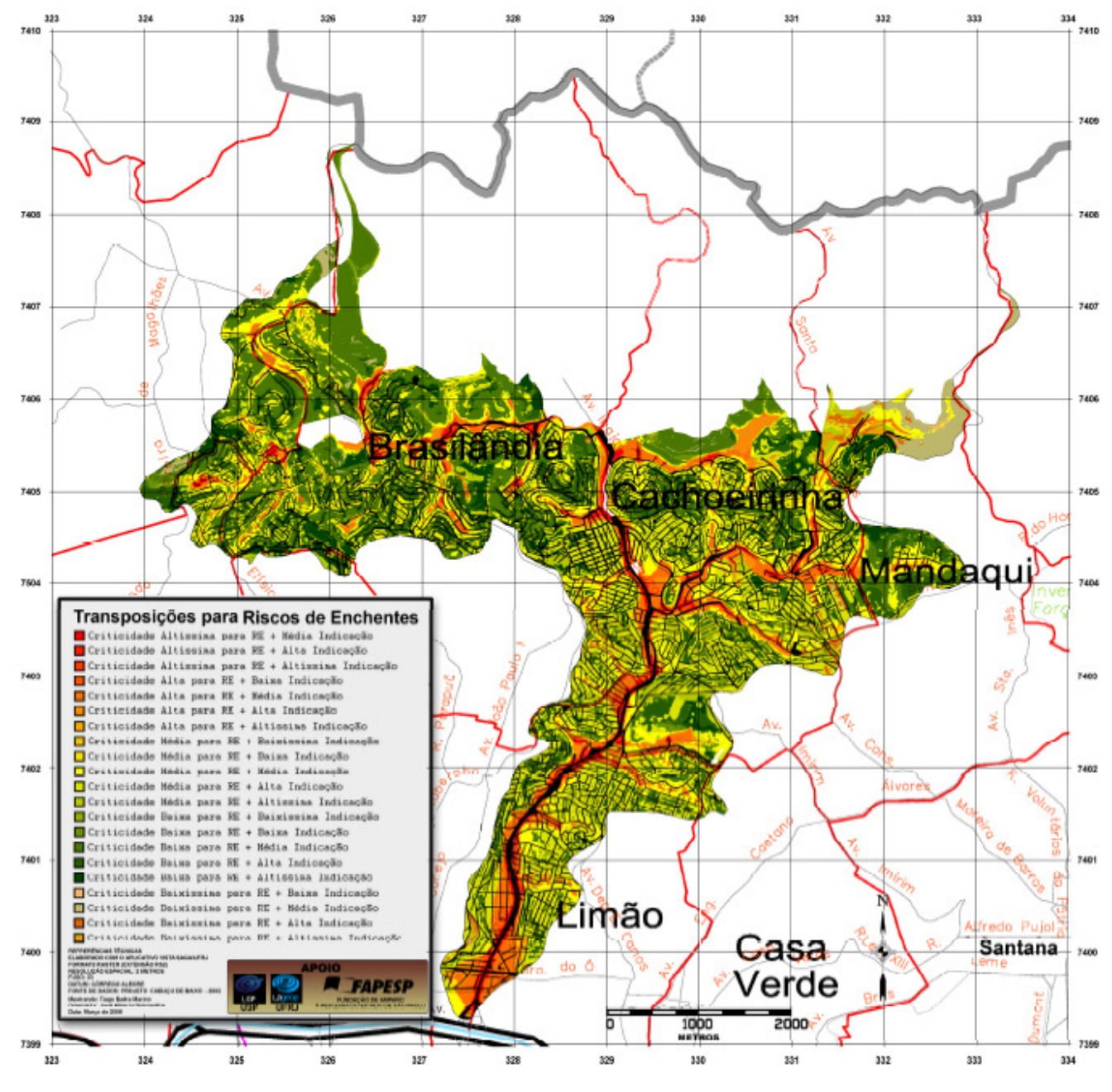

Mapa 3 - Transposições para Riscos de Enchentes

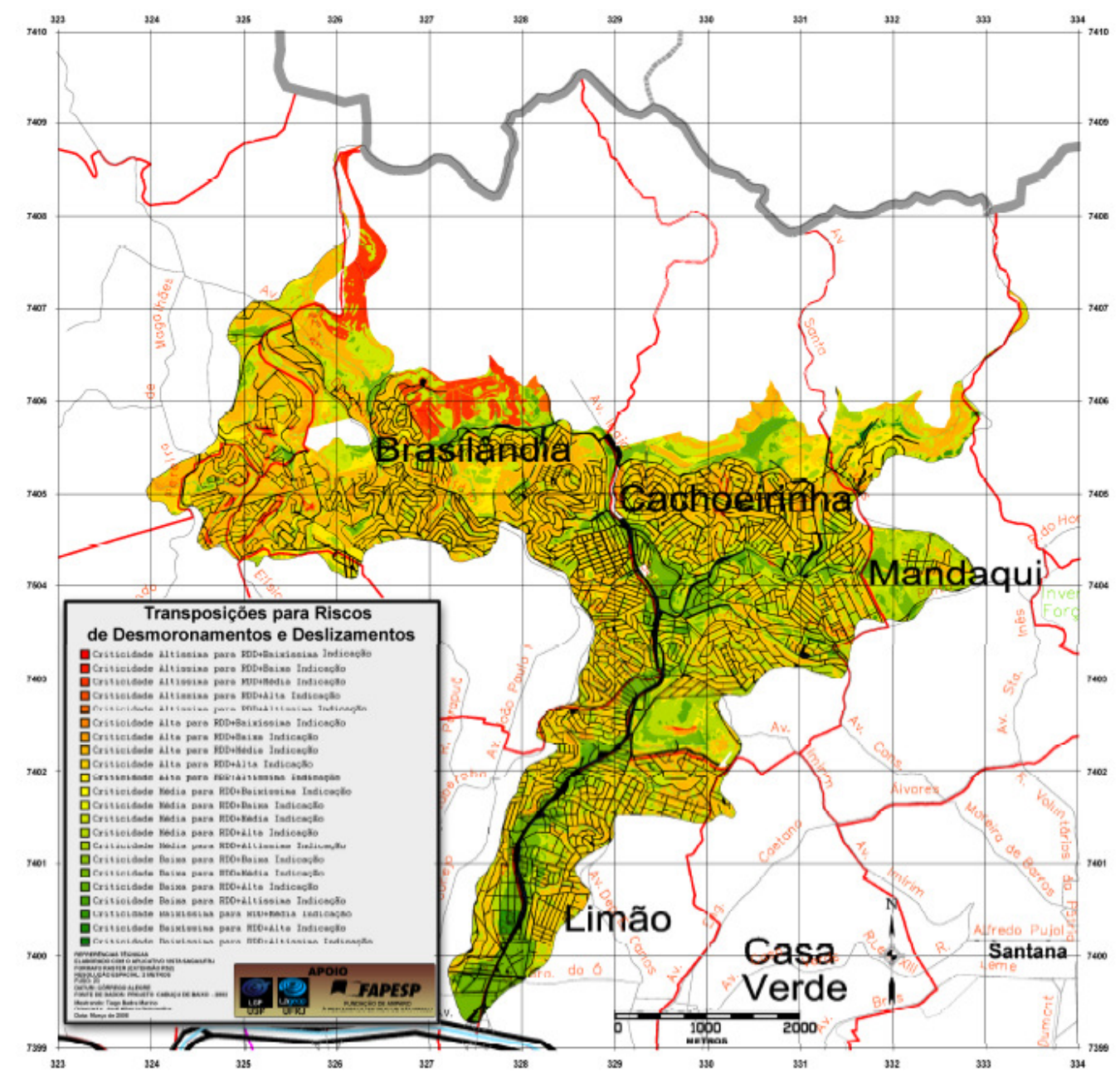

## **1.9. Carta de Transposições para Riscos de Desmoronamentos e Deslizamentos**

Mapa 4 - Transposições para Riscos de Desmoronamentos e Deslizamentos

# **CONCLUSÕES**

As avaliações ambientais apontaram os locais na Bacia do Córrego Cabuçu de Baixo onde a expansão urbana deve ser evitada, localidades estas, sujeitas a elevados riscos de enchentes e deslizamentos (conflitos potenciais), e por outro lado, também indicaram locais em que a expansão urbana poderá ser realizada sem problemas para a população e para o poder público, apontadas através da interpretação dos mapas de Indicações para Transposições de Áreas Críticas para Deslizamentos e Enchentes, a partir dos critérios utilizados no trabalho e apresentados na metodologia.

A metodologia de criação de mapeamentos de Qualidade de Vida na região também foi atestada por meio dos mapeamentos resultantes da árvore do tópico 1.3.4, onde foram dissecados todos os temas sócio-econômicos, considerados por referências no assunto, imprescindíveis à determinação da qualidade de vida humana. Por complemento foi obtido também o mapeamento de Assentamentos Precários, ou seja, Baixa Qualidade de Vida, de acordo com o Índice de Desenvolvimento Humano (IPEA, 1998). A partir deste mapa foi realizada a análise geotopológica, por meio de combinação de mapas, processadas no aplicativo VISTA/SAGA, a fim de determinar a ocorrência de áreas críticas, ou seja, localidades onde sejam encontradas a ocorrência conjunta de assentamentos precários (baixa qualidade de vida) sobre áreas de alto risco de ocorrência de enchentes e deslizamentos. O resultado final foi apresentado por meio do "Mapa 1 - Áreas Críticas para Riscos de Desmoronamentos e Deslizamentos".

Finalmente, a combinação destes dois últimos mapeamentos com o "Mapa 2 - Áreas Indicadas para Transposições - AIT", resultou o mapeamento de áreas possíveis para transposições de assentamentos precários. Através da interpretação visual do "Mapa 3 - Transposições para Riscos de Enchentes" e "Mapa 4 - Transposições para Riscos de Desmoronamentos e Deslizamentos", pôde-se identificar áreas próximas, seguras para a transposição (alta indicação para transposição e baixo risco de enchente, desmoronamento e deslizamento), respeitando um limite de distância da localização de origem das famílias situadas em áreas críticas. Em áreas cujos assentamentos precários ocorram sob alto risco de enchentes e deslizamentos e não ocorram áreas próximas indicadas para realocação, sugere-se que sejam realizados investimentos em trabalhos de melhoria de infra-estrutura destes locais.

A obtenção dos mapeamentos finais de transposições indicadas para os riscos analisados, não só culminou na chegada do objetivo principal inicialmente proposto, mas também comprova a eficácia do aplicativo VISTA/SAGA como uma ferramenta de aplicação que viabiliza a condução da metodologia. Com a possibilidade de acesso ao código do programa, viabilizou-se a implementação das rotinas complementares, imprescindíveis à otimização e execução dos processos envolvidos. Como contribuição ao VISTA/SAGA, o aplicativo herda uma série de ferramentas, desenvolvidas ao longo deste trabalho, que potencializam ainda mais a capacidade analítica para a realização de análises de riscos.

Objetivou-se, com o presente estudo, levantar caminhos simples para a aquisição de conhecimentos sobre estas condições ambientais precárias, gerando diagnósticos e prognósticos como elementos de apoio à decisão quanto à melhoria da qualidade de vida dos habitantes destas áreas urbanas problemáticas.

Em essência, foram levantados potenciais de utilização da área, juntamente com os riscos de eventos danosos, dentro do quadro de oportunidades e ameaças a estas áreas inseridas dentro do tecido urbano.

Uma vez realizados estes estudos os conhecimentos adquiridos, pelo uso do Geoprocessamento, sobre a realidade ambiental urbana e problemática da Bacia do Córrego Cabuçu de Baixo poderão ser extrapolados, com as devidas precauções, para inúmeras outras áreas urbanas que possuem características semelhantes e enfrentam os mesmos problemas.

## **REFERÊNCIAS**

ATLAS. Atlas Ambiental do Município de São Paulo. 2002. Disponível em: <http://atlasambiental.prefeitura.sp.gov.br>. Acesso em: 20 de abril de 2006.

BID (BANCO INTERAMERICANO DE DESENVOLVIMENTO). **Panorama dos Desastres Naturais na América Latina e Caribe**. Washington, 2000.

BURROUGH, P.A.; MCDONNELL, R. A. **Principles of geographical information systems.** Oxford, Oxford University Press, 1998. 327 p.

CENTRO DE ESTUDOS DA METRÓPOLE. **Base Cartográfica Digital do Município de São Paulo**. Centro de Estudos da Metrópole. São Paulo, 2000.

EM-DAT – Emergency Events Database. **The OFDA/CRED International Disaster Database**. Disponível em: <http://www.em-dat.net>. Consultado em: 2 de março de 2007.

IBGE. **Base de informações por setor censitário – Censo demográfico 2000 – Resultados do universo – Rio de Janeiro**. IBGE, Rio de Janeiro, 2002. 2 CD-ROMs.

IBGE. Indicadores de desenvolvimento sustentável – Brasil 2004. **Série estudos e Pesquisas – Informação Geográfica**. Rio de Janeiro, 2004. 191 p.

IPEA. **Desenvolvimento humano e condições de vida: indicadores brasileiros**. IPEA-Fundação João Pinheiro-PNUD-IBGE. Brasília, 1998. 140 p. (Livro e CD-ROM).

MELO FILHO, J.A. **Qualidade de vida na região da Tijuca, RJ, por Geoprocessamento**. Tese (**doutorado**) – Universidade Federal do Rio de Janeiro, 2003. 288 p.

NOBREGA, R.A.A. **Detecção da malha viária na periferia urbana de São Paulo.** Tese (**doutorado**) – Escola Politécnica da Universidade de São Paulo. São Paulo, 2007. 157p.

NOBREGA, R.A.A.; QUINTANILHA, J.A.; BARROS, M.T.L. **Emprego de técnicas digitais para a concepção da base cartográfica precisa da Bacia Hidrográfica do Rio Cabuçu de Baixo**. Revista Brasileira de Recursos Hídricos, São Paulo, 2008. No prelo.

ROCHA, G.C. **Riscos Ambientais: Análise e Mapeamento em Minas Gerais**. Ed. UFJF. Juiz de Fora, 2005. 126 p.

XAVIER DA SILVA, J., CARVALHO FILHO, L.M. Sistemas de informação geográfica: uma proposta metodológica. IV Conferência latino-americana sobre sistemas de informação geográfica. 2<sup>°</sup> Simpósio Brasileiro de Geoprocessamento, 7 a 9/07/1993. **Anais**. São Paulo, 1993, p. 608-629.

XAVIER DA SILVA, J. Inclusão Geográfica no Planejamento: do Dado à Informação. **Anais** do VIII Encontro Gaúcho de Agrimensura e Cartografia. Santa Maria, RS, 2007.

ZAIDAN, R. T.; XAVIER DA SILVA, J. **Geoprocessamento para Análise Ambiental: Aplicações**. 2<sup>a</sup> Edição. Bertrand Brasil. Rio de Janeiro, 2007. 363 p.

ZADEH, L.A. **Fuzzy sets. In: Information and Control**. Berkeley, 1965, p. 338-353.

# **Questionário dirigido ao artigo:**

1 Monte uma Árvore de Decisão para uma avaliação de Riscos de Deslizamentos, distribuindo pesos entre os parâmetros escolhidos. Justifique de forma sucinta a escolha de cada parâmetro. **(10,0 pontos)**